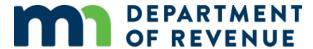

# W-2 and 1099 Information for All Taxpayers

W-2 and 1099 information can be submitted electronically using e-Services. There are three methods:

- Manual method (key and send): Manually enter information.
- **Simple (delimited) file:** Create a spreadsheet file in either a text (tab delimited, or .txt) or CSV (comma delimited, or .csv) file format.
- **EFW2 file:** This format is defined by the Social Security Administration (SSA). For file requirements, see <u>Specifications for</u> Filing Forms W-2 and W-2c on the SSA website.

For detailed information on submitting W-2 and 1099 information, see Withholding Fact Sheet 2 and Withholding Fact Sheet 2a.

To prepare a Simple (delimited) file, open a spreadsheet in Excel or a similar spreadsheet program. The first row of the spreadsheet is ignored by our system but is still required. The most common use for the first row is column headings.

The W-2 or 1099 information will start on row 2. Each row should contain W-2 or 1099 information for a single worker. If a worker received both a W-2 and 1099, enter each one on a separate line.

Column A: Undefined and ignored by system

Column B: Tax year

- Must be numeric
- Must be four digits

Column C: ID type

- Must be one of these values:
  - o SSN
  - o FEIN
  - o ITIN

### Column D: ID number (required)

• Enter the ID number (without dashes) based on the ID type in column C (SSN, FEIN, or ITIN)

#### Column E: First name

- Maximum of 15 characters
- Do not use commas

#### Column F: Middle name

- Maximum of 15 characters
- Do not use commas
- Can be left blank

### Column G: Last name or company name

- Maximum of 20 characters
- Do not use commas

## Column H: Federal wages, tips, and other compensation

- Must be numeric
- Do not use commas
- Must use two decimal places

#### Column I: Federal income tax withheld

- Must be numeric
- Do not use commas
- Must use two decimal places

## Column J: Minnesota wages, tips, and other compensation

- Must be numeric
- Do not use commas
- Must use two decimal places

#### Column K: Minnesota withholding

- Must be numeric
- Do not use commas
- Must use two decimal places

### Column L: 1099-MISC, Minnesota income

- Must be numeric
- Do not use commas
- Must use two decimal places
- Cannot be blank if no income, enter 0

### Column M: 1099-MISC, Minnesota withholding

- Must be numeric
- Do not use commas
- Must use two decimal places
- Cannot be blank if no income, enter 0

## Column N: 1099-NEC, Nonemployee compensation

- Must be numeric
- Do not use commas
- Must use two decimal places
- Cannot be blank if no income, enter 0

# Column O: 1099-NEC, Minnesota withholding

- Must be numeric
- Do not use commas
- Must use two decimal places
- Cannot be blank if no income, enter 0

Column P: 1099-R, Minnesota income

- Must be numeric
- Do not use commas
- Must use two decimal places
- Cannot be blank if no income, enter 0

#### Column Q: 1099-R, Minnesota withholding

- Must be numeric
- Do not use commas
- Must use two decimal places
- Cannot be blank if no income, enter 0

### Column R: W-2G, Reportable winnings

- Must be numeric
- Do not use commas
- Must use two decimal places
- Cannot be blank if no income, enter 0

### Column S: W-2G, Minnesota withholding

- Must be numeric
- Do not use commas
- Must use two decimal places
- Cannot be blank if no income, enter 0

# Column T: W-2G, Date won

- Date format must be YYYYMMDD (for example, 20220120 for January 20, 2022)
- Date must be within the tax year
- Cannot be blank if reporting W-2G information

When you have entered all W-2 and/or 1099 information, select **File** and then **Save As**. Enter your file name. From the Save As Type drop-down menu, select either **CSV** (comma delimited) (\*.csv) or **Text** (tab delimited) (\*.txt). Then, select **Save**. Your file is now ready to upload.

| FILLER | YEAR | ID Type | ID       | F NAME | M NAME | L NAME/BUSINESS | FED WAGE | FED WTH | MN WAGE | MN WTH | MISC INCO | MISC WTFN | IEC Incon | NEC WH | 1099 R Inc | c 1099 R WH | W2G Winr | W2G WH | W2G date |
|--------|------|---------|----------|--------|--------|-----------------|----------|---------|---------|--------|-----------|-----------|-----------|--------|------------|-------------|----------|--------|----------|
| FILLER | 202  | 2 SSN   | 3.46E+08 | JAMES  |        | SMITH           | 40000    | 6000    | 40000   | 600    | 0         | 0         | 0         | (      | 0          | 0           | 0        | 0      |          |
| FILLER | 202  | 2 SSN   | 3.47E+08 | DONALD |        | DUCK            | 40000    | 8000    | 39000   | 700    | 0         | 0         | 0         | (      | 0          | 0           | 0        | 0      |          |
| FILLER | 202  | 2 SSN   | 3.48E+08 | JOE    |        | CONTRACTOR      | 0        | 0       | 0       | 0      | 15000     | 1500      | 0         | C      | 0          | 0           | 0        | 0      |          |
| FILLER | 202  | 2 SSN   | 3.48E+08 | SUE    |        | RETIRED         | 0        | 0       | 0       | 0      | 0         | 0         | 0         | C      | 25000      | 5050        | 0        | 0      |          |
| FILLER | 202  | 2 FEIN  | 1.23E+08 |        |        | MICKYS CIRCUS   | 0        | 0       | 0       | 0      | 0         | 0         | 3500      | 30     | 0          | 0           | 0        | 0      |          |
| FILLER | 202  | 2 SSN   | 3.48E+08 | MICKEY |        | MOUSE           | 0        | 0       | 0       | 0      | 0         | 0         | 0         | (      | 0          | 0           | 5000     | 100    | 20220415 |
|        |      |         |          |        |        |                 |          |         |         |        |           |           |           |        |            |             |          |        |          |